## **Building Java Programs**Chapter 2

Primitive Data and Definite Loops

Copyright (c) Pearson 2013. All rights reserved.

#### Data types

- **type**: A category or set of data values.
  - Constrains the operations that can be performed on data
  - Many languages ask the programmer to specify types
  - Examples: integer, real number, string

Internally, computers store everything as 1s and 0s

```
104 → 01101000
"hi" → 01101000110101
```

#### Java's primitive types

- primitive types: 8 simple types for numbers, text, etc.
  - Java also has object types, which we'll talk about later

| Name    | Description            |                             | Examples            |
|---------|------------------------|-----------------------------|---------------------|
| int     | integers               | (up to 2 <sup>31</sup> - 1) | 42, -3, 0, 926394   |
| double  | real numbers           | (up to 10 <sup>308</sup> )  | 3.1, -0.25, 9.4e3   |
| char    | single text characters |                             | 'a', 'X', '?', '\n' |
| boolean | logical values         |                             | true, false         |

Why does Java distinguish integers vs. real numbers?

#### **Expressions**

• expression: A value or operation that computes a value.

- The simplest expression is a literal value.
- A complex expression can use operators and parentheses.

#### **Arithmetic operators**

- operator: Combines multiple values or expressions.
  - + addition
  - subtraction (or negation)
  - \* multiplication
  - / division
  - % modulus (a.k.a. remainder)

- As a program runs, its expressions are evaluated.
  - -1 + 1 evaluates to 2
  - System.out.println(3 \* 4); prints 12
    - How would we print the text 3 \* 4 ?

### Integer division with /

When we divide integers, the quotient is also an integer.

More examples:

Dividing by 0 causes an error when your program runs.

#### Integer remainder with %

• The % operator computes the remainder from integer division.

# What is the result? 45 % 6 2 % 2 8 % 20

11 % 0

- Applications of % operator:
  - Obtain last digit of a number: 230857 % 10 is 7
  - **− Obtain last 4 digits:** 658236489 % 10000 **is** 6489
  - See whether a number is odd:
    7 % 2 is 1, 42 % 2 is 0

#### Precedence

- precedence: Order in which operators are evaluated.
  - Generally operators evaluate left-to-right.

$$1 - 2 - 3$$
 is  $(1 - 2) - 3$  which is  $-4$ 

But \* / % have a higher level of precedence than + -

– Parentheses can force a certain order of evaluation:

$$(1 + 3) * 4$$
 is 16

Spacing does not affect order of evaluation

$$1+3 * 4-2$$

#### Precedence examples

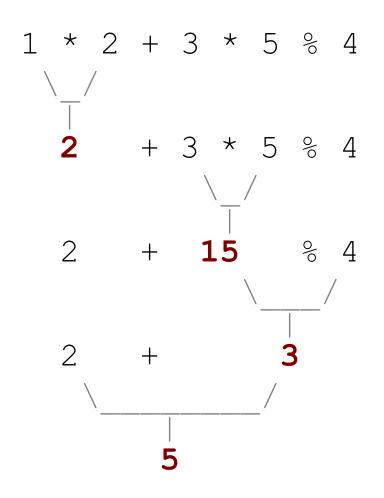

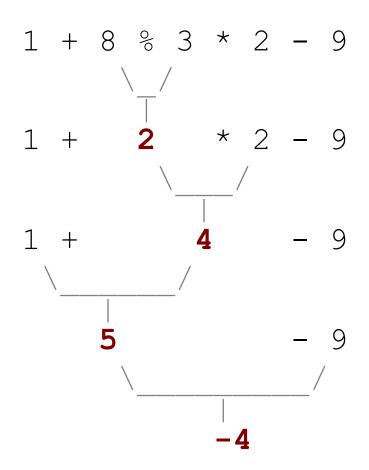

#### Precedence questions

What values result from the following expressions?

```
- 9 / 5
- 695 % 20
- 7 + 6 * 5
- 7 * 6 + 5
- 248 % 100 / 5
- 6 * 3 - 9 / 4
- (5 - 7) * 4
- 6 + (18 % (17 - 12))
```

#### Real numbers (type double)

- Examples: 6.022, -42.0, 2.143e17
  - Placing .0 or . after an integer makes it a double.
- The operators + \* / % () all still work with double.
  - / produces an exact answer: 15.0 / 2.0 is 7.5
  - Precedence is the same: () before \* / % before + -

#### Real number example

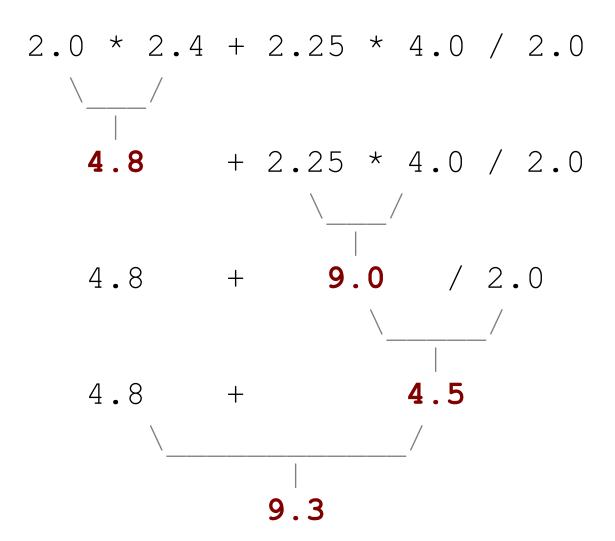

## Mixing types

• When int and double are mixed, the result is a double.

The conversion is per-operator, affecting only its operands.

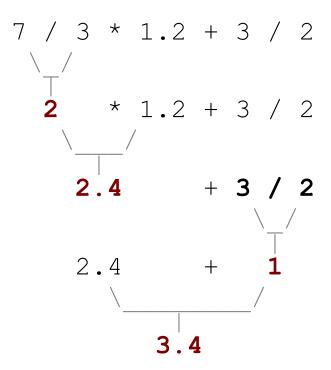

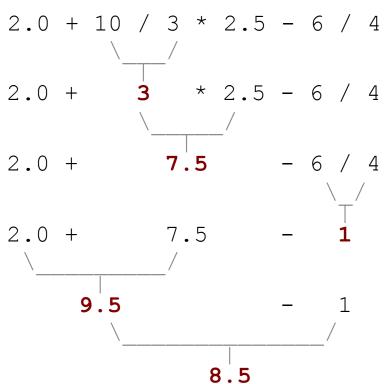

- 3 / 2 is 1 above, not 1.5.

#### String concatenation

• **string concatenation**: Using + between a string and another value to make a longer string.

• Use + to print a string and an expression's value together.

```
- System.out.println("Grade: " + (95.1 + 71.9) / 2);
```

• Output: Grade: 83.5

### **Variables**

## Receipt example

#### What's bad about the following code?

```
public class Receipt {
    public static void main(String[] args) {
        // Calculate total owed, assuming 8% tax / 15% tip
        System.out.println("Subtotal:");
        System.out.println(38 + 40 + 30);
        System.out.println("Tax:");
        System.out.println((38 + 40 + 30) * .08);
        System.out.println("Tip:");
        System.out.println((38 + 40 + 30) * .15);
        System.out.println("Total:");
        System.out.println(38 + 40 + 30 +
                            (38 + 40 + 30) * .08 +
                            (38 + 40 + 30) * .15);
```

- The subtotal expression (38 + 40 + 30) is repeated
- So many println statements

#### **Variables**

- **variable**: A piece of the computer's memory that is given a name and type, and can store a value.
  - Like preset stations on a car stereo, or cell phone speed dial:

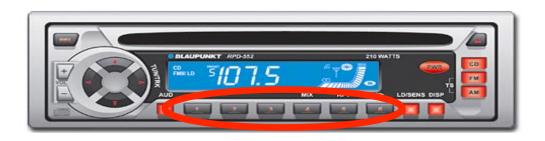

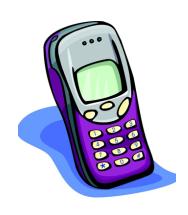

- Steps for using a variable:
  - *Declare* it state its name and type
  - *Initialize* it store a value into it
  - Use it print it or use it as part of an expression

#### Declaration

- variable declaration: Sets aside memory for storing a value.
  - Variables must be declared before they can be used.
- Syntax:

#### type name;

• The name is an *identifier*.

-int x;

- double myGPA;

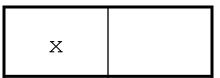

myGPA

#### <u>Assignment</u>

- assignment: Stores a value into a variable.
  - The value can be an expression; the variable stores its result.
- Syntax:

```
name = expression;
```

```
- int x;
x = 3;
- double myGPA;
myGPA = 1.0 + 2.25;
```

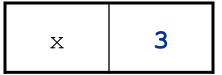

#### **Using variables**

Once given a value, a variable can be used in expressions:

```
int x;

x = 3;

System.out.println("x is " + x); // x is 3

System.out.println(5 * x - 1); // 5 * 3 - 1
```

You can assign a value more than once:

```
int x;

x = 3;

System.out.println(x + " here"); // 3 here

x = 4 + 7;

System.out.println("now x is " + x); // now x is 11
```

#### **Declaration/initialization**

A variable can be declared/initialized in one statement.

• Syntax:

type name = value;

- double myGPA = 3.95;

-int x = (11 % 3) + 12;

| myGPA | 3.95 |
|-------|------|
|-------|------|

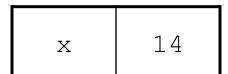

#### Assignment and algebra

- Assignment uses = , but it is not an algebraic equation.
  - = means, "store the value at right in variable at left"
  - The right side expression is evaluated first,
     and then its result is stored in the variable at left.
- What happens here?

int 
$$x = 3;$$
  
 $x = x + 2;$  // ???

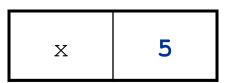

#### **Assignment and types**

A variable can only store a value of its own type.

```
- int x = 2.5; // ERROR: incompatible types
```

- An int value can be stored in a double variable.
  - The value is converted into the equivalent real number.
  - double myGPA = 4;

- double avg = 11 / 2;
  - Why does avg store 5.0and not 5.5?

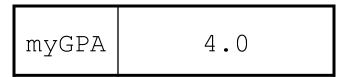

| avg | 5.0 |
|-----|-----|
|-----|-----|

#### **Compiler errors**

A variable can't be used until it is assigned a value.

```
- int x;
System.out.println(x); // ERROR: x has no value
```

You may not declare the same variable twice.

```
- int x;
int x;

// ERROR: x already exists
- int x = 3;
int x = 5;

// ERROR: x already exists
```

How can this code be fixed?

#### <u>Printing a variable's value</u>

Use + to print a string and a variable's value on one line.

#### • Output:

```
Your grade was 83.2
There are 65 students in the course.
```

## Receipt question

#### Improve the receipt program using variables.

```
public class Receipt {
    public static void main(String[] args) {
        // Calculate total owed, assuming 8% tax / 15% tip
        System.out.println("Subtotal:");
        System.out.println(38 + 40 + 30);
        System.out.println("Tax:");
        System.out.println((38 + 40 + 30) * .08);
        System.out.println("Tip:");
        System.out.println((38 + 40 + 30) * .15);
        System.out.println("Total:");
        System.out.println(38 + 40 + 30 +
                            (38 + 40 + 30) * .15 +
                            (38 + 40 + 30) * .08);
```

## Receipt answer

```
public class Receipt {
    public static void main(String[] args) {
        // Calculate total owed, assuming 8% tax / 15% tip
        int subtotal = 38 + 40 + 30;
        double tax = subtotal * .08;
        double tip = subtotal * .15;
        double total = subtotal + tax + tip;

        System.out.println("Subtotal: " + subtotal);
        System.out.println("Tax: " + tax);
        System.out.println("Tip: " + tip);
        System.out.println("Total: " + total);
    }
}
```

## The for loop

## Repetition with for loops

So far, repeating a statement is redundant:

```
System.out.println("Homer says:");
System.out.println("I am so smart");
System.out.println("I am so smart");
System.out.println("I am so smart");
System.out.println("I am so smart");
System.out.println("I am so smart");
System.out.println("S-M-R-T... I mean S-M-A-R-T");
```

• Java's for loop statement performs a task many times.

```
System.out.println("Homer says:");

for (int i = 1; i <= 4; i++) {    // repeat 4 times
        System.out.println("I am so smart");
}

System.out.println("S-M-R-T... I mean S-M-A-R-T");</pre>
```

#### for loop syntax

```
for (initialization; test; update) {
    statement;
    statement;
    ...
    statement;
}
```

- Perform initialization once.
- Repeat the following:
  - Check if the **test** is true. If not, stop.
  - Execute the statements.
  - Perform the **update**.

#### **Initialization**

```
for (int i = 1; i <= 6; i++) {
    System.out.println("I am so smart");
}</pre>
```

- Tells Java what variable to use in the loop
  - Performed once as the loop begins
  - The variable is called a *loop counter*
    - can use any name, not just i
    - can start at any value, not just 1

#### **Test**

```
for (int i = 1; i <= 6; i++) {
    System.out.println("I am so smart");
}</pre>
```

- Tests the loop counter variable against a limit
  - Uses comparison operators:
    - < less than
    - <= less than or equal to
    - > greater than
    - >= greater than or equal to

#### **Increment and decrement**

shortcuts to increase or decrease a variable's value by 1

```
Shorthand
                         Equivalent longer version
variable++;
                        variable = variable + 1;
                        variable = variable - 1;
variable--;
int x = 2;
                         // x = x + 1;
x++;
                         // x now stores 3
double qpa = 2.5;
                         // gpa = gpa - 1;
gpa--;
                         // gpa now stores 1.5
```

## Modify-and-assign

#### shortcuts to modify a variable's value

#### Shorthand

```
variable += value;
variable -= value;
variable *= value;
variable /= value;
variable %= value;
```

```
x += 3;
gpa -= 0.5;
number *= 2;
```

#### **Equivalent longer version**

```
variable = variable + value;
variable = variable - value;
variable = variable * value;
variable = variable / value;
variable = variable % value;
```

```
// x = x + 3;
// gpa = gpa - 0.5;
// number = number * 2;
```

#### Repetition over a range

```
System.out.println("1 squared = " + 1 * 1);
System.out.println("2 squared = " + 2 * 2);
System.out.println("3 squared = " + 3 * 3);
System.out.println("4 squared = " + 4 * 4);
System.out.println("5 squared = " + 5 * 5);
System.out.println("6 squared = " + 6 * 6);
```

- Intuition: "I want to print a line for each number from 1 to 6"

The for loop does exactly that!

```
for (int i = 1; i <= 6; i++) {
    System.out.println(i + " squared = " + (i * i));
}</pre>
```

- "For each integer i from 1 through 6, print ..."

#### Loop walkthrough

```
for (int i = 1; i <= 4; i++) {
    System.out.println(i + " squared = " + (i * i));
}
System.out.println("Whoo!");</pre>
```

#### Output:

```
1 squared = 1
2 squared = 4
3 squared = 9
4 squared = 16
Whoo!
```

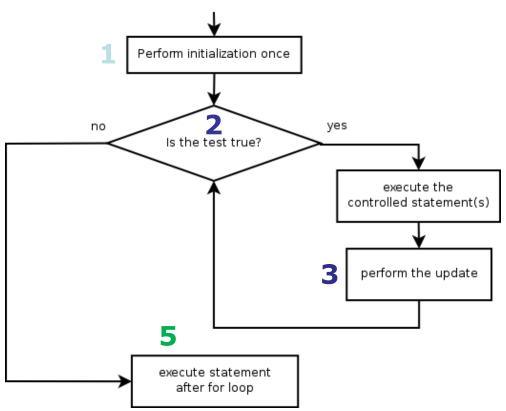

## <u>Multi-line loop body</u>

```
System.out.println("+---+");
 for (int i = 1; i \le 3; i++) {
     System.out.println("\\ /");
     System.out.println("/ \\");
 System.out.println("+---+");
– Output:
```

# **Expressions for counter**

```
int highTemp = 5;
for (int i = -3; i <= highTemp / 2; i++) {
    System.out.println(i * 1.8 + 32);
}</pre>
```

#### – Output:

```
26.6
28.4
30.2
32.0
33.8
35.6
```

#### System.out.print

- Prints without moving to a new line
  - allows you to print partial messages on the same line

```
int highestTemp = 5;
for (int i = -3; i <= highestTemp / 2; i++) {
    System.out.print((i * 1.8 + 32) + " ");
}</pre>
```

• Output:

```
26.6 28.4 30.2 32.0 33.8 35.6
```

• Concatenate " " to separate the numbers

## Counting down

- The update can use -- to make the loop count down.
  - The **test** must say > instead of <</p>

```
System.out.print("T-minus ");
for (int i = 10; i >= 1; i--) {
         System.out.print(i + ", ");
}
System.out.println("blastoff!");
System.out.println("The end.");
```

#### – Output:

```
T-minus 10, 9, 8, 7, 6, 5, 4, 3, 2, 1, blastoff! The end.
```

# Nested for loops

## **Nested loops**

nested loop: A loop placed inside another loop.

```
for (int i = 1; i <= 5; i++) {
    for (int j = 1; j <= 10; j++) {
        System.out.print("*");
    }
    System.out.println(); // to end the line
}</pre>
```

- The outer loop repeats 5 times; the inner one 10 times.
  - "sets and reps" exercise analogy

#### Nested for loop exercise

What is the output of the following nested for loops?

```
for (int i = 1; i <= 5; i++) {
    for (int j = 1; j <= i; j++) {
        System.out.print("*");
    }
    System.out.println();
}</pre>
```

```
*

* *

* * *

* * *

* * * *
```

## Nested for loop exercise

What is the output of the following nested for loops?

```
for (int i = 1; i <= 5; i++) {
    for (int j = 1; j <= i; j++) {
        System.out.print(i);
    }
    System.out.println();
}</pre>
```

```
1
22
333
4444
55555
```

#### **Common errors**

Both of the following sets of code produce infinite loops:

```
for (int i = 1; i \le 5; i++) {
    for (int j = 1; i \le 10; j++) {
        System.out.print("*");
    System.out.println();
for (int i = 1; i \le 5; i++) {
    for (int j = 1; j \le 10; i++) {
        System.out.print("*");
    System.out.println();
```

## **Complex lines**

What nested for loops produce the following output?

```
inner loop (repeated characters on each line)

....1

....2

...3

outer loop (loops 5 times because there are 5 lines)

.4

5
```

- We must build multiple complex lines of output using:
  - an outer "vertical" loop for each of the lines
  - inner "horizontal" loop(s) for the patterns within each line

#### Outer and inner loop

First write the outer loop, from 1 to the number of lines.

- Now look at the line contents. Each line has a pattern:
  - some dots (0 dots on the last line), then a number

```
...1
...2
..3
.4
```

Observation: the number of dots is related to the line number.

## Mapping loops to numbers

```
for (int count = 1; count <= 5; count++) {
    System.out.print( ... );
}</pre>
```

– What statement in the body would cause the loop to print:

```
4 7 10 13 16
```

```
for (int count = 1; count <= 5; count++) {
    System.out.print(3 * count + 1 + " ");
}</pre>
```

#### Loop tables

What statement in the body would cause the loop to print:

- To see patterns, make a table of count and the numbers.
  - Each time count goes up by 1, the number should go up by 5.
  - But count \* 5 is too great by 3, so we subtract 3.

| count | number to print | 5 * count | 5 * count - |
|-------|-----------------|-----------|-------------|
| 1     | 2               | 5         | 3           |
| 2     | 7               | 10        | 2           |
| 3     | 12              | 15        | 7           |
| 4     | 17              | 20        | 12          |
| 5     | 22              | 25        | 17          |
|       |                 |           | 22          |

# Loop tables question

What statement in the body would cause the loop to print:

- Let's create the loop table together.
  - Each time count goes up 1, the number printed should …
  - But this multiple is off by a margin of ...

| count | number to print | -4 * count | -4 * count + 21 |  |
|-------|-----------------|------------|-----------------|--|
| 1     | 17              | -4         | 17              |  |
| 2     | 13              | -8         | 13              |  |
| 3     | 9               | -12        | 9               |  |
| 4     | 5               | -16        | 5               |  |
| 5     | 1               | -20        | 1               |  |

# Nested for loop exercise

Make a table to represent any patterns on each line.

| line | # of dots | -1 * line | -1 * line + 5 |
|------|-----------|-----------|---------------|
| 1    | 4         | -1        | 4             |
| 2    | 3         | -2        | 3             |
| 3    | 2         | -3        | 2             |
| 4    | 1         | -4        | 1             |
| 5    | 0         | -5        | 0             |

To print a character multiple times, use a for loop.

# **Nested for loop solution**

Answer:

```
for (int line = 1; line <= 5; line++) {
    for (int j = 1; j <= (-1 * line + 5); j++) {
        System.out.print(".");
    }
    System.out.println(line);
}</pre>
```

```
...1
...2
..3
.4
```

#### Nested for loop exercise

What is the output of the following nested for loops?

```
for (int line = 1; line <= 5; line++) {
    for (int j = 1; j <= (-1 * line + 5); j++) {
        System.out.print(".");
    }
    for (int k = 1; k <= line; k++) {
        System.out.print(line);
    }
    System.out.println();
}</pre>
```

• Answer:

```
...22
..333
.4444
55555
```

## Nested for loop exercise

Modify the previous code to produce this output:

```
...1
...2.
..3..
.4...
```

#### Answer:

```
for (int line = 1; line <= 5; line++) {
    for (int j = 1; j <= (-1 * line + 5); j++) {
        System.out.print(".");
    }
    System.out.print(line);
    for (int j = 1; j <= (line - 1); j++) {
        System.out.print(".");
    }
    System.out.println();
}</pre>
```

## **Drawing complex figures**

- Use nested for loops to produce the following output.
- Why draw ASCII art?
  - Real graphics require a lot of finesse
  - ASCII art has complex patterns
  - Can focus on the algorithms

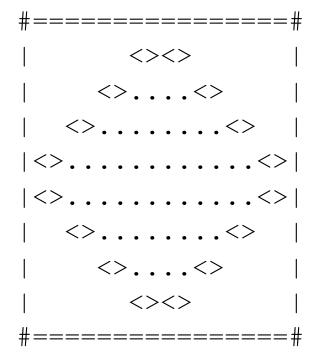

## Development strategy

- Recommendations for managing complexity:
  - 1. Design the program (think about steps or methods needed).
    - write an English description of steps required
    - use this description to decide the methods
  - 2. Create a table of patterns of characters
    - use table to write your for loops

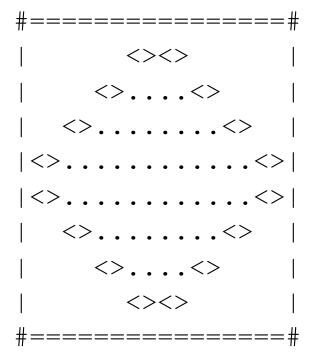

#### 1. Pseudo-code

- pseudo-code: An English description of an algorithm.
- Example: Drawing a 12 wide by 7 tall box of stars

```
print 12 stars.
for (each of 5 lines) {
    print a star.
    print 10 spaces.
    print a star.
}
print 12 stars.
```

# Pseudo-code algorithm

#### 1. Line

- # , 16 = , #
- 2. Top half
  - •
  - spaces (decreasing)
  - <>
  - dots (increasing)
  - <>
  - spaces (same as above)
  - •
- 3. Bottom half (top half upside-down)
- 4. Line
  - # , 16 = , #

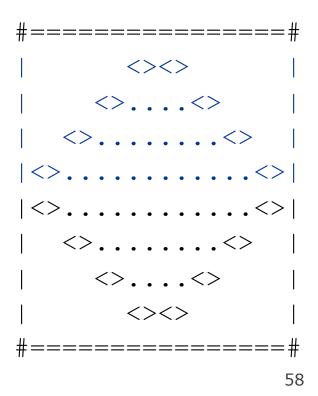

# Methods from pseudocode

```
public class Mirror {
    public static void main(String[] args) {
        line();
        topHalf();
        bottomHalf();
        line();
    public static void topHalf() {
        for (int line = 1; line <= 4; line++) {
            // contents of each line
    public static void bottomHalf() {
        for (int line = 1; line <= 4; line++) {
            // contents of each line
    public static void line() {
        // ...
```

#### 2. Tables

- A table for the top half:
  - Compute spaces and dots expressions from line number

| line | spaces | line * -2 + 8 | dots | 4 * line - 4 |
|------|--------|---------------|------|--------------|
| 1    | 6      | 6             | 0    | 0            |
| 2    | 4      | 4             | 4    | 4            |
| 3    | 2      | 2             | 8    | 8            |
| 4    | 0      | 0             | 12   | 12           |

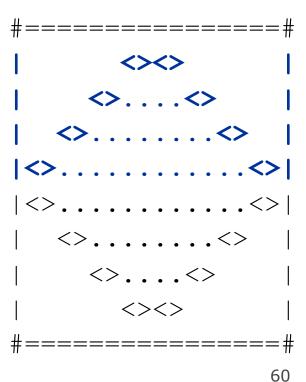

## 3. Writing the code

- Useful questions about the top half:
  - What methods? (think structure and redundancy)
  - Number of (nested) loops per line?

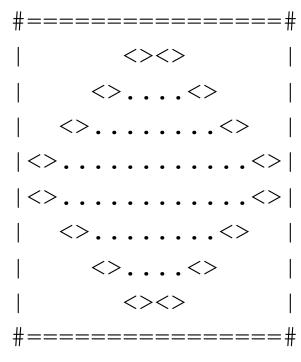

#### Partial solution

```
// Prints the expanding pattern of <> for the top half of the figure.
public static void topHalf() {
    for (int line = 1; line <= 4; line++) {
        System.out.print("|");
        for (int space = 1; space <= (line * -2 + 8); space++) {
            System.out.print(" ");
        System.out.print("<>");
        for (int dot = 1; dot <= (line * 4 - 4); dot++) {
            System.out.print(".");
        System.out.print("<>");
        for (int space = 1; space <= (line * -2 + 8); space++) {
            System.out.print(" ");
        System.out.println("|");
```

# Class constants and scope

## Scaling the mirror

- Let's modify our Mirror program so that it can scale.
  - The current mirror (left) is at size 4; the right is at size 3.
- We'd like to structure the code so we can scale the figure by changing the code in just one place.

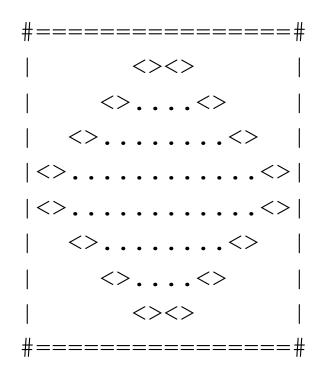

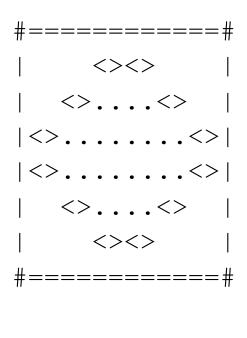

#### **Limitations of variables**

- Idea: Make a variable to represent the size.
  - Use the variable's value in the methods.
- Problem: A variable in one method can't be seen in others.

```
public static void main(String[] args) {
    int size = 4;
    topHalf();
    printBottom();
}

public static void topHalf() {
    for (int i = 1; i <= size; i++) { // ERROR: size not found ...
    }
}

public static void bottomHalf() {
    for (int i = size; i >= 1; i--) { // ERROR: size not found ...
    }
}
```

#### **Scope**

- scope: The part of a program where a variable exists.
  - From its declaration to the end of the { } braces
    - A variable declared in a for loop exists only in that loop.
    - A variable declared in a method exists only in that method.

```
public static void example() {
    int x = 3;
    for (int i = 1; i <= 10; i++) {
        System.out.println(x);
    }
    // i no longer exists here
    } // x ceases to exist here
```

#### Scope implications

Variables without overlapping scope can have same name.

A variable can't be declared twice or used out of its scope.

#### Class constants

- class constant: A fixed value visible to the whole program.
  - value can be set only at declaration; cannot be reassigned

#### • Syntax:

```
public static final type name = value;
```

name is usually in ALL\_UPPER\_CASE

#### – Examples:

```
public static final int DAYS_IN_WEEK = 7;
public static final double INTEREST_RATE = 3.5;
public static final int SSN = 658234569;
```

## **Constants and figures**

Consider the task of drawing the following scalable figure:

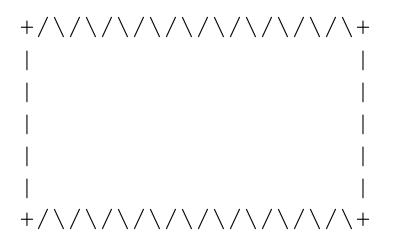

Multiples of 5 occur many times

The same figure at size 2

## Repetitive figure code

```
public class Sign {
    public static void main(String[] args) {
        drawLine();
        drawBody();
        drawLine();
    public static void drawLine() {
        System.out.print("+");
        for (int i = 1; i <= 10; i++) {
            System.out.print("/\\");
        System.out.println("+");
    public static void drawBody() {
        for (int line = 1; line <= 5; line++) {
            System.out.print("|");
            for (int spaces = 1; spaces <= 20; spaces++) {
                System.out.print(" ");
            System.out.println("|");
```

## Adding a constant

```
public class Sign {
    public static final int HEIGHT = 5;
    public static void main(String[] args) {
        drawLine();
        drawBody();
        drawLine();
    public static void drawLine() {
        System.out.print("+");
        for (int i = 1; i <= HEIGHT * 2; i++) {
            System.out.print("/\\");
        System.out.println("+");
    public static void drawBody() {
        for (int line = 1; line <= HEIGHT; line++) {
            System.out.print("|");
            for (int spaces = 1; spaces <= HEIGHT * 4; spaces++) {
                System.out.print(" ");
            System.out.println("|");
```

## Complex figure w/ constant

Modify the Mirror code to be resizable using a constant.

#### A mirror of size 4:

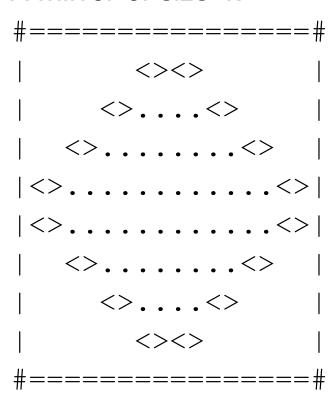

#### A mirror of size 3:

## Using a constant

Constant allows many methods to refer to same value:

```
public static final int SIZE = 4;
public static void main(String[] args) {
    topHalf();
   printBottom();
public static void topHalf() {
    for (int i = 1; i <= SIZE; i++) { // OK
public static void bottomHalf() {
    for (int i = SIZE; i >= 1; i--) { // OK
```

## Loop tables and constant

- Let's modify our loop table to use SIZE
  - This can change the amount added in the loop expression

| SIZE | line    | spaces  | -2*line + (2*SIZE) | dots     | 4*line -           |
|------|---------|---------|--------------------|----------|--------------------|
| 4    | 1,2,3,4 | 6,4,2,0 | -2*line + <b>8</b> | 0,4,8,12 | <b>4</b> *line - 4 |
| 3    | 1,2,3,4 | 4,2,3,0 | -3*line            | 8,4,8,12 | 4*line - 4         |
| 3    | 1,2,3   | 4,2,0   | -2*line + <b>6</b> | 0,4,8    | 4*line - 4         |

| #======# |
|----------|
| <><>     |
| <><>     |
| <><>     |
| <><>     |
| <><>     |
| <><>     |
| <><>     |
| <><>     |
| #======# |

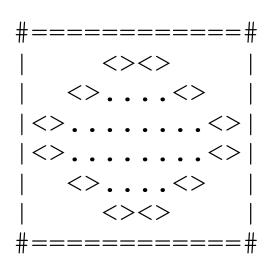

#### **Partial solution**

```
public static final int SIZE = 4;
// Prints the expanding pattern of <> for the top half of the figure.
public static void topHalf() {
    for (int line = 1; line <= SIZE; line++) {
        System.out.print("|");
        for (int space = 1; space <= (line * -2 + (2*SIZE)); space++) {
            System.out.print(" ");
        System.out.print("<>");
        for (int dot = 1; dot <= (line * 4 - \mathbf{4}); dot++) {
            System.out.print(".");
        System.out.print("<>");
        for (int space = 1; space <= (line * -2 + (2*SIZE)); space++) {
            System.out.print(" ");
        System.out.println("|");
```

#### Observations about constant

- The constant can change the "intercept" in an expression.
  - Usually the "slope" is unchanged.

```
public static final int SIZE = 4;
for (int space = 1; space <= (line * -2 + (2 * SIZE)); space+
    +) {
        System.out.print(" ");
}</pre>
```

• It doesn't replace every occurrence of the original value.

```
for (int dot = 1; dot <= (line * 4 - 4); dot++) {
    System.out.print(".");
}</pre>
```